# **TEST BANK**

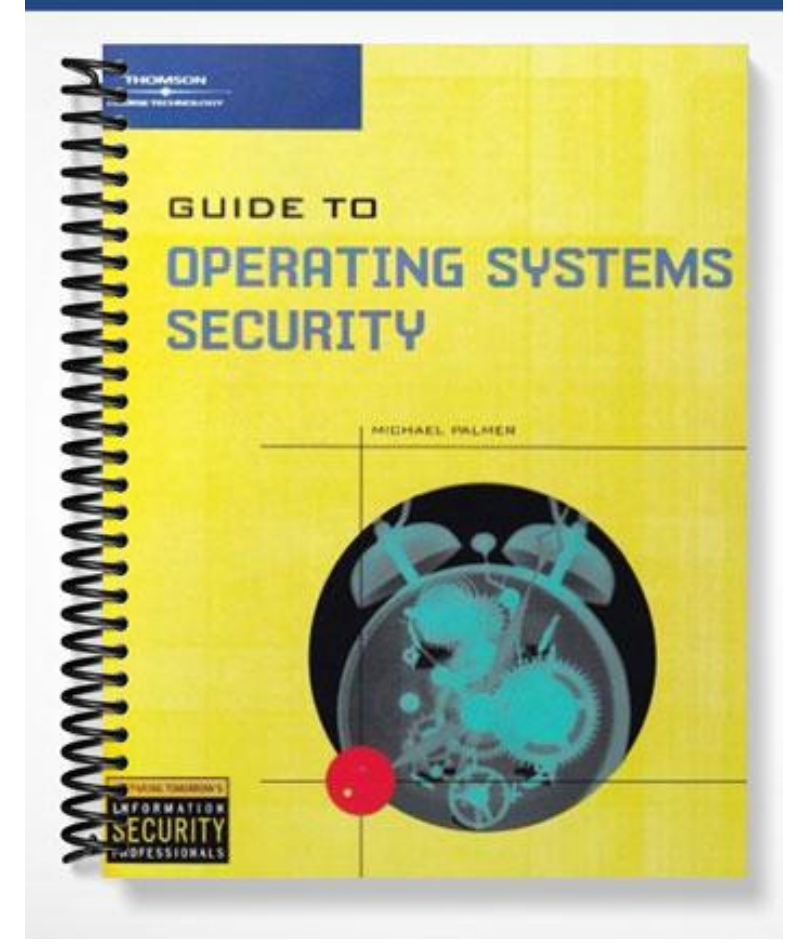

# **ch02**

#### **True/False**

*Indicate whether the statement is true or false.*

- 1. The W32.Pinfi virus is an example of a destructive virus that can infect Mac OS systems.
- 2. A benign virus is one that replicates but does not inflict harm on a computer.
- 3. Backdoor.Egghead is an example of a worm that is spread by buffer overflows.
- \_\_\_\_ 4. In Netware, the startup.ncf file contains commands used by the server.exe startup program.
- 5. Boot or partition sector viruses particularly affect Windows and Netware systems.
- \_\_\_\_ 6. Cookie snarfing is an attack where a spyware operator can reconstruct a user's every move on the Internet by capturing cookies or the information contained in the cookies.
- \_\_\_\_ 7. The Netware 6.x operating system has a software update tool that connects to the Internet to obtain patches.
- \_\_\_\_ 8. Windows 2000 Server allows you to create an ERD, which enables you to fix problems that may arise with the server, such as corrupted system files.
- \_\_\_\_ 9. The Windows 2003 Server ASR set backs up all system files, system settings, and application data files.
- \_\_\_\_ 10. Organizational policy works best when users are included in the process, so that they know the importance of security.

#### **Modified True/False**

\_\_\_\_\_\_\_\_\_\_\_\_\_\_\_\_\_\_\_\_\_\_\_\_\_

\_\_\_\_\_\_\_\_\_\_\_\_\_\_\_\_\_\_\_\_\_\_\_\_\_

\_\_\_\_\_\_\_\_\_\_\_\_\_\_\_\_\_\_\_\_\_\_\_\_\_

\_\_\_\_\_\_\_\_\_\_\_\_\_\_\_\_\_\_\_\_\_\_\_\_\_

\_\_\_\_\_\_\_\_\_\_\_\_\_\_\_\_\_\_\_\_\_\_\_\_\_

\_\_\_\_\_\_\_\_\_\_\_\_\_\_\_\_\_\_\_\_\_\_\_\_\_

*Indicate whether the statement is true or false. If false, change the identified word or phrase to make the statement true.*

- \_\_\_\_ 11. The first stage of virus spread that occurs is replication within the infected system.
- \_\_\_\_ 12. File infector viruses can infect systems through multiple means, particularly through boot or partition sectors and through executable files.
- $\Box$  13. A(n) stealth virus uses defenses to make itself hard to find and detect.
- $\frac{1}{2}$  14. The Code Red worm replicates for the first 23 days of the month and then stops.
- \_\_\_\_ 15. The Digispid.B.Worm targets systems running the SQL Server database on Windows-based workstations and servers.
- \_\_\_\_ 16. A(n) macro virus, worm, or Trojan horse is a file that contains lines of computer code that can be run.
- \_\_\_\_ 17. Batch files and scripts are files that contain code or instructions that are run by a(n) interpreter.
- \_\_\_\_ 18. A(n) boot sector virus typically infects or replaces the instructions in the MBR or the Partition Boot Sector.
- 19. Software exploitation is particularly aimed at new software and new software versions.

20. Mac OS and NetWare automatically display the boot load information to the screen each time one of these systems is booted. \_\_\_\_\_\_\_\_\_\_\_\_\_\_\_\_\_\_\_\_\_\_\_\_\_

# **Multiple Choice**

*Identify the choice that best completes the statement or answers the question.*

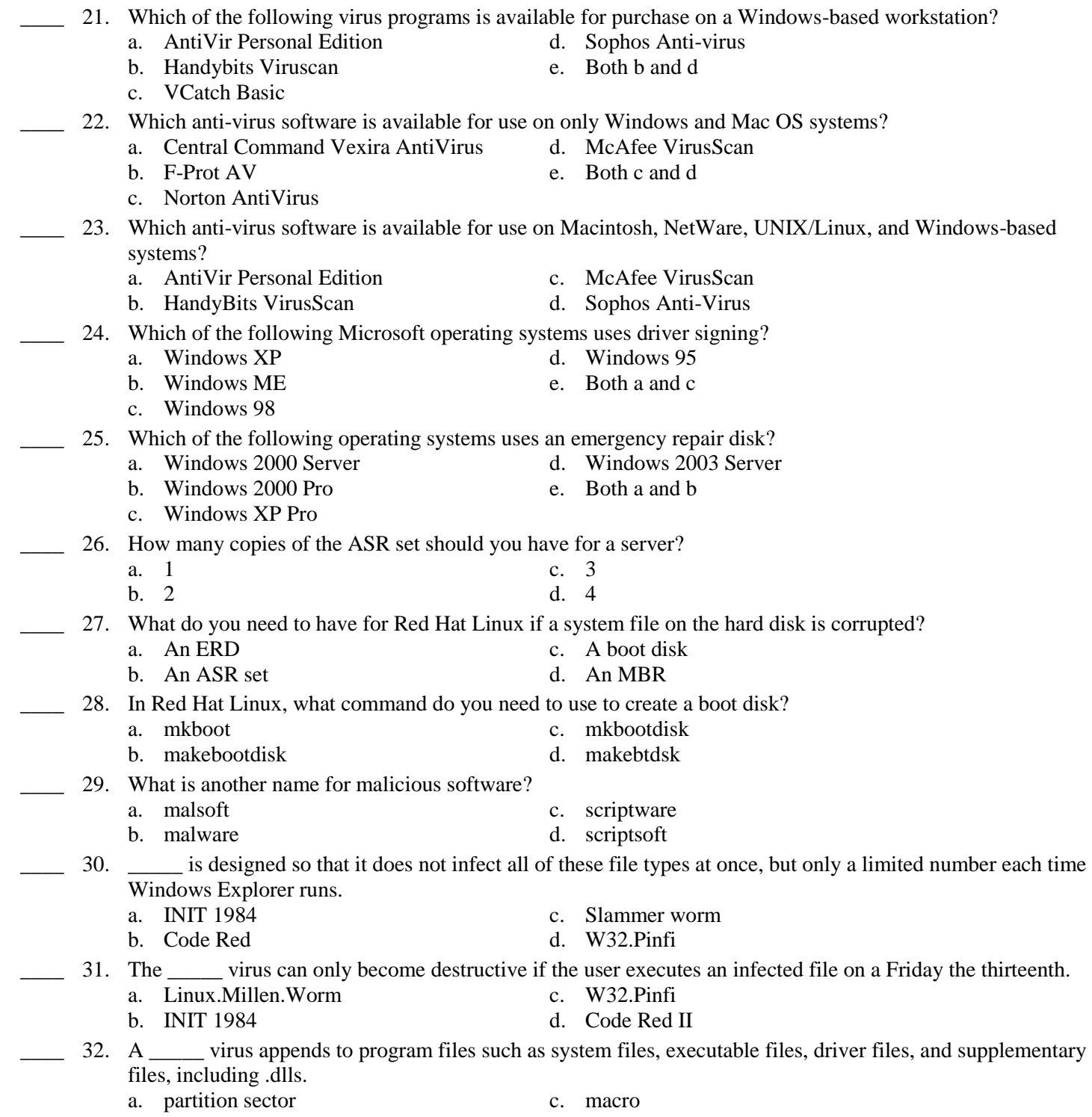

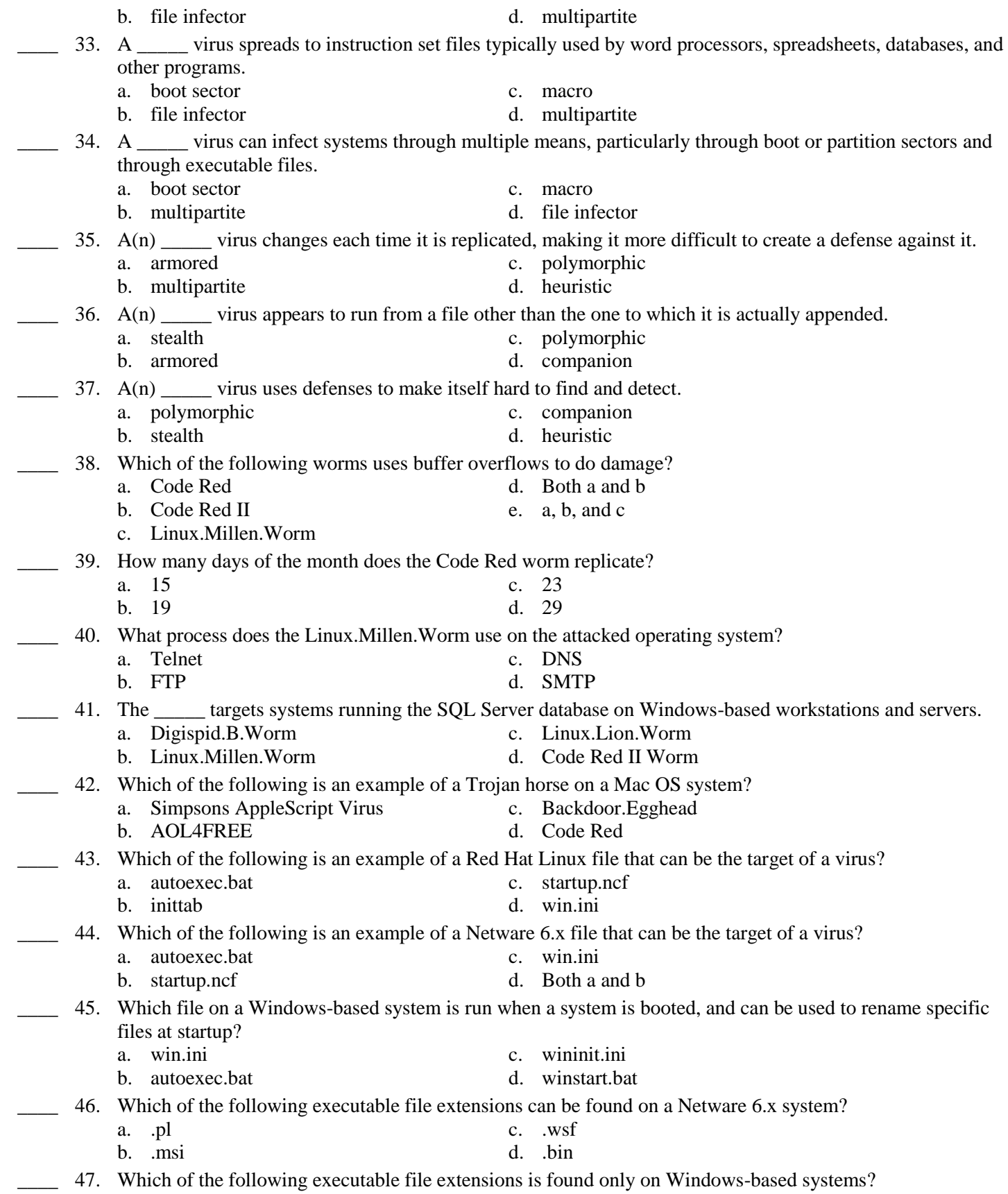

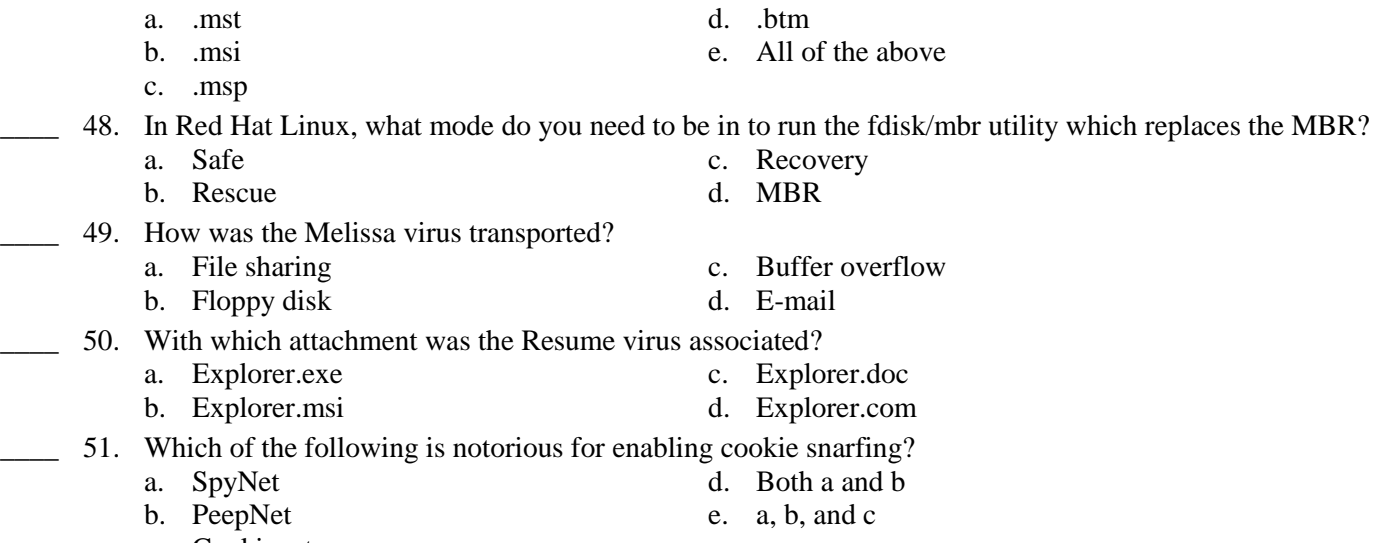

- c. Cookienet
- 52. What was one reason the Slammer worm was successful against SQL Server database servers in early 2003?
	- a. It gained access through a previously unknown vulnerability in SQL server
	- b. Many administrators had not installed new patches designed to block this attack
	- c. It was a polymorphic worm that rapidly changed signatures
	- d. It was a stealth worm that was difficult to detect

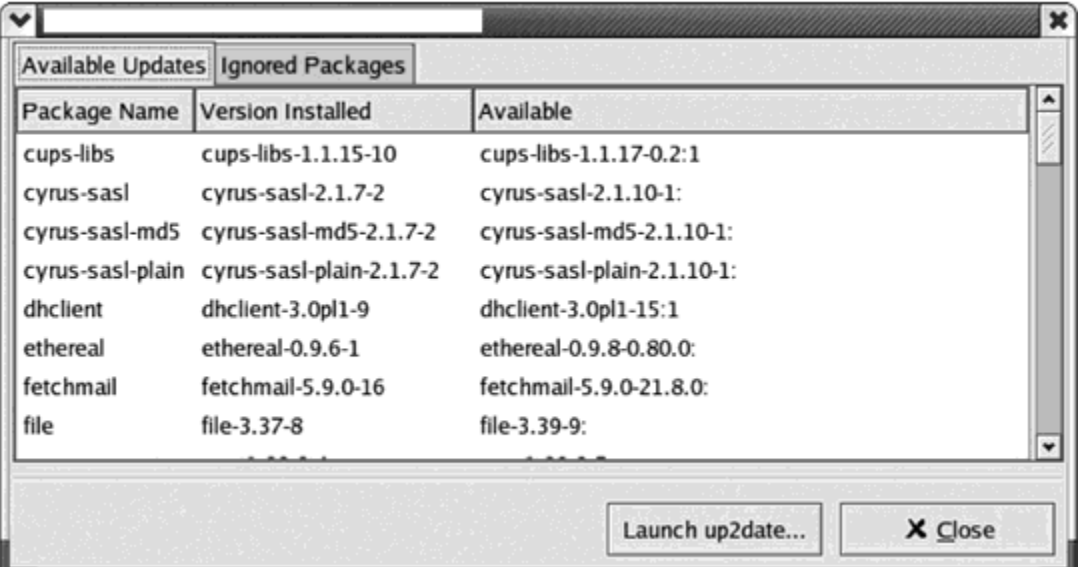

- 53. What is displayed in the figure above?
	- a. Windows Update Setup Wizard
	- b. Red Hat Network Alert Notification Tool
	- c. Mac OS X Software Update Tool
	- d. None of the above

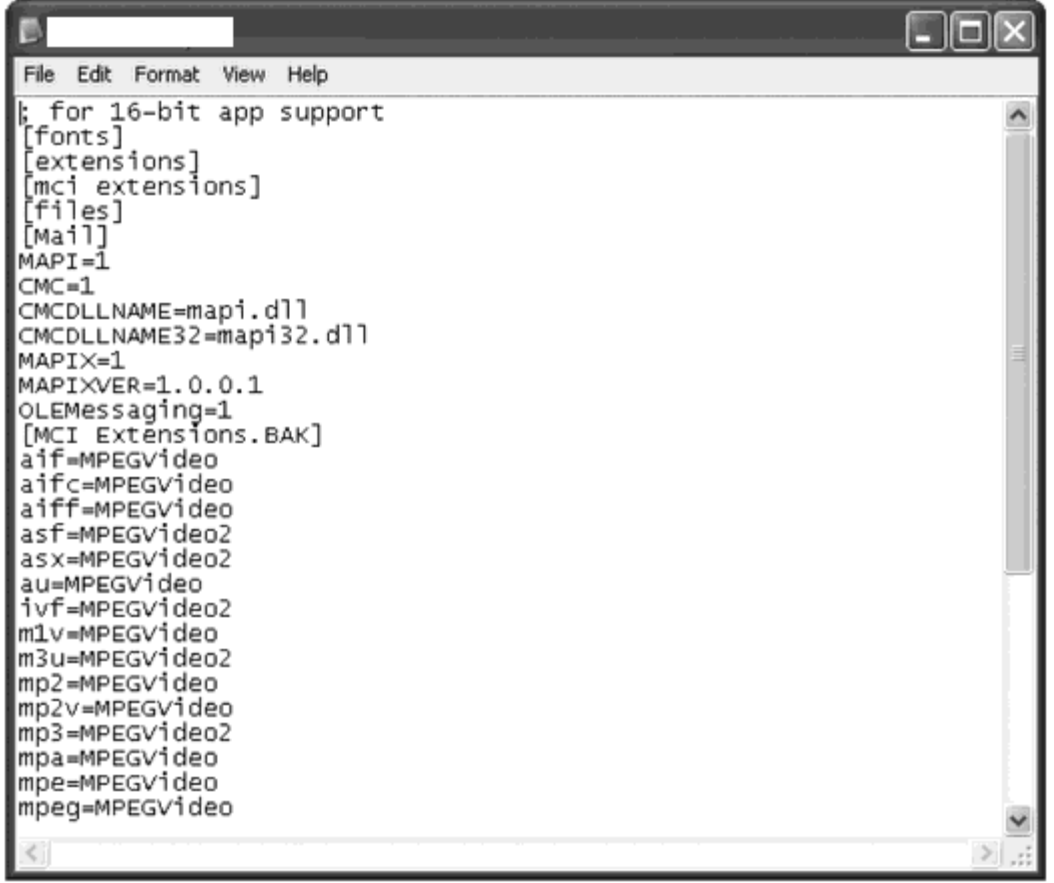

- 54. What is displayed in the figure above?<br>a. A bashrc file in Red Hat Linux
	-
	- b. A win.ini file in Windows XP d. The kernel file in Mac OS X
- c. A startup.ncf file in Netware
	-

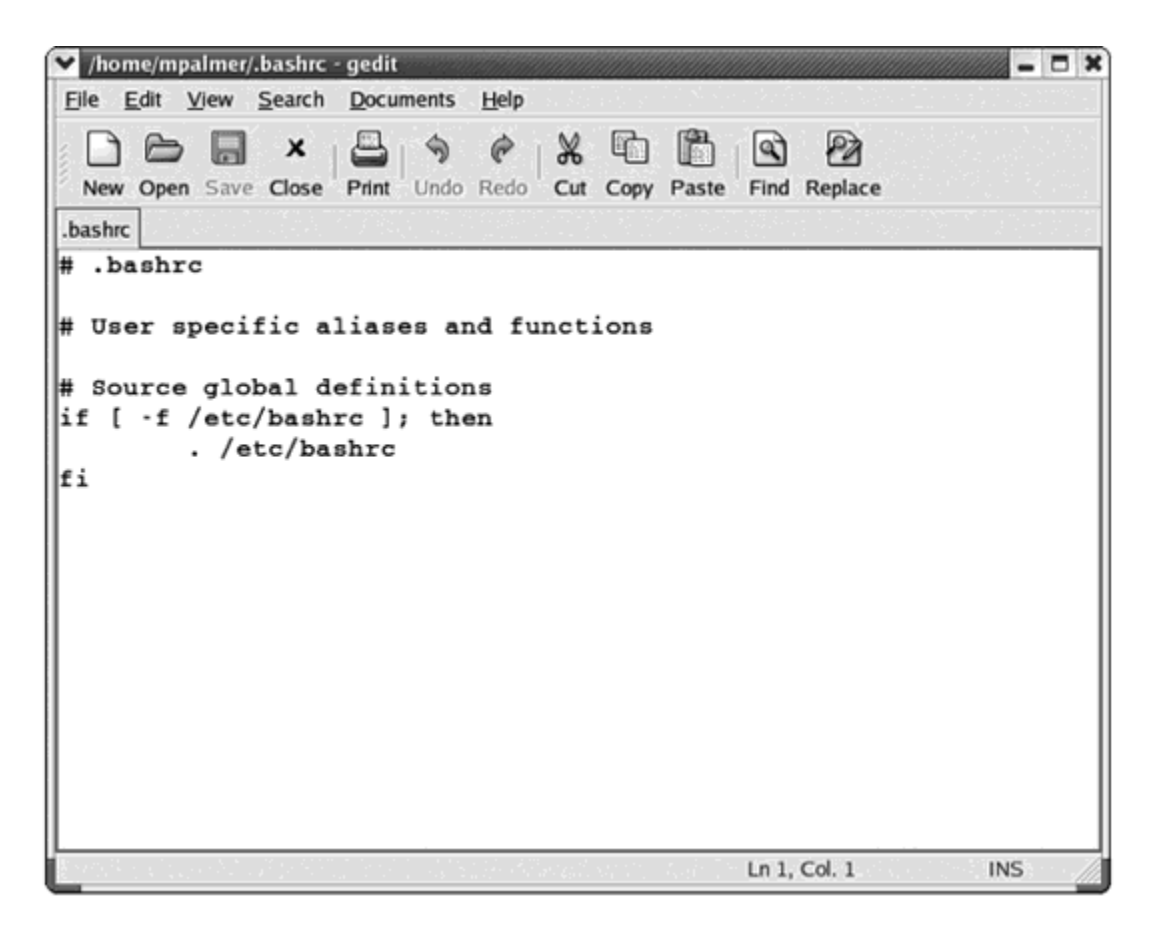

- 55. Which of the following operating systems would use the commands listed in the figure above?
	- a. Windows XP c. Red Hat Linux
- - b. Netware 6.x d. Mac OS X
- 

# **Yes/No**

*Indicate whether you agree with the statement.*

- 56. Can the VCatch Basic Anti-virus program be used both in Windows and Linux environments?
- 57. Is Sophos Anti-virus free software that can be used in Macintosh, Netware, UNIX/Linux, and Windows-based systems?
- 58. Is one advantage of a digital signature that it helps ensure the security of your system by allowing only drivers and system files that have been verified by Microsoft?
- 59. Does Windows 2000 use an ASR set to recover from a system failure?
- \_\_\_\_ 60. Should you create a new ASR set each time you add a protocol or install a new driver for a network interface card?
- \_\_\_\_ 61. Does an organizational policy work best if users are not included in the policy creation process?
- \_\_\_\_ 62. In its destructive mode, will the INIT 1984 virus rename files using random characters and delete files on hard drives?
- \_\_\_\_ 63. Is Windows the only operating system that is vulnerable to a macro virus?
- \_\_\_\_ 64. Does the AOL4FREE e-mail hoax contain the AOL4FREE.com attachment?
- \_\_\_\_ 65. Can a boot or partition sector virus corrupt the address of the primary partition that is specified in the partition table of a disk?

#### **Completion**

*Complete each statement.*

- 66. Typically, eradicating boot or partition sector viruses involves recreating the \_\_\_\_\_\_\_\_\_\_\_\_\_\_\_\_\_\_\_\_ and Partition Boot Sector instructions.
- 67. One way to spread a(n) \_\_\_\_\_\_\_\_\_\_\_\_\_\_\_\_\_\_\_\_ virus is to attach it to a template that many users share, enabling it to spread each time the template is opened in a new document.
- 68. The \_\_\_\_\_\_\_\_\_\_\_\_\_\_\_\_\_\_\_\_ virus did not destroy data, but instead inserted the following line in the virus-carrying document when it was opened: "Twenty-two points, plus triple-word-score, plus fifty points for using all my letters. Game's over. I'm outta here."
- 69. Viruses, worms, and Trojan horses all represent malicious software that use \_\_\_\_\_\_\_\_\_\_\_\_\_\_\_\_\_\_\_\_\_\_\_\_\_ to find weaknesses or holes in operating systems and networks.
- 70. Code Red and Code Red II use a buffer overflow to attack weaknesses in \_\_\_\_\_\_\_\_\_\_\_\_\_\_\_\_\_\_\_\_ Services on Microsoft servers.
- 71. \_\_\_\_\_\_\_\_\_\_\_\_\_\_\_\_\_\_\_\_ may operate without being installed on a user's computer by capturing information related to the user's Internet communications.
- 72. Windows XP Professional and Windows Server 2003 come with the Setup Wizard which is designed to help you remember to obtain new updates, or even to obtain them for you.
- 73. In the \_\_\_\_\_\_\_\_\_\_\_\_\_\_\_\_\_\_\_\_ operating system, you can display the boot process by booting into either single user mode or verbose mode.
- 74. \_\_\_\_\_\_\_\_\_\_\_\_\_\_\_\_\_\_\_\_ are one of the most vulnerable points of attack in an organization.
- 75. A(n) \_\_\_\_\_\_\_\_\_\_\_\_\_\_\_\_\_\_\_\_ is a program that replicates and replicates on the same computer, or one that sends itself to many other computers on a network or the Internet.

# **Matching**

*Match the following terms to the appropriate definitions.*

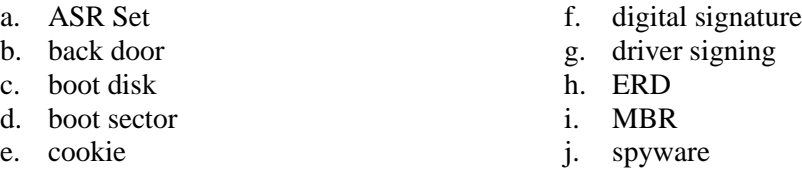

- \_\_\_\_ 76. A removable disk used to boot an operating system
- \_\_\_\_ 77. The process of placing a digital signature in a device driver
- 78. A code that is placed in a file to verify its authenticity
- \_\_\_\_ 79. A set of instructions used to find and load the operating system
- \_\_\_\_ 80. A secret avenue into an operating system that bypasses normal security
- \_\_\_\_ 81. In Windows 2000, a disk that contains repair and backup information
- \_\_\_\_ 82. Information that a Web server stores on a client computer
- \_\_\_\_ 83. Captures information about cookies sent between a Web server and a client
- 84. Backup media needed to start a failed Windows XP Pro system
- 85. The beginning of a disk where code to start up the operating system is stored

#### **Short Answer**

- 86. One way to classify viruses is by how they infect systems. List the four different classifications.
- 87. Viruses can be classified by the way they protect themselves from detection or from a virus scanner. List the four classifications.
- 88. What is a destructive virus?
- 89. What is a benign virus?
- 90. What are the six typical methods used in malicious software attacks?
- 91. List eight examples of executable-type file extensions and the operating systems that use them..
- 92. List the three steps in the process of the initial bootup from a disk.
- 93. List five of the services, applications, systems, or functions that are known to be vulnerable in which attackers may look for problems.
- 94. What basic steps should be taken to protect an operating system from malicious software?
- 95. List seven features should you look for when you purchase virus scanning software.

# **ch02 Answer Section**

#### **TRUE/FALSE**

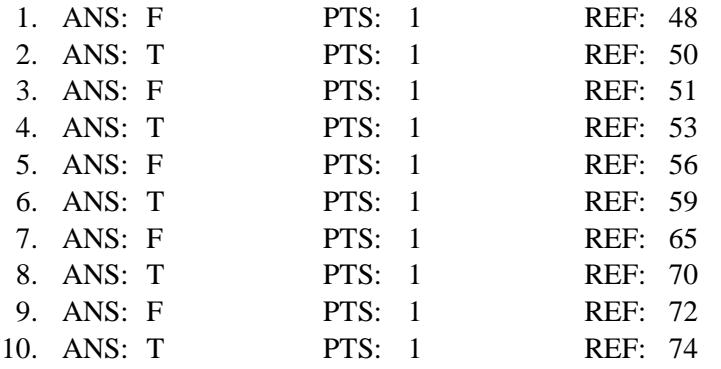

#### **MODIFIED TRUE/FALSE**

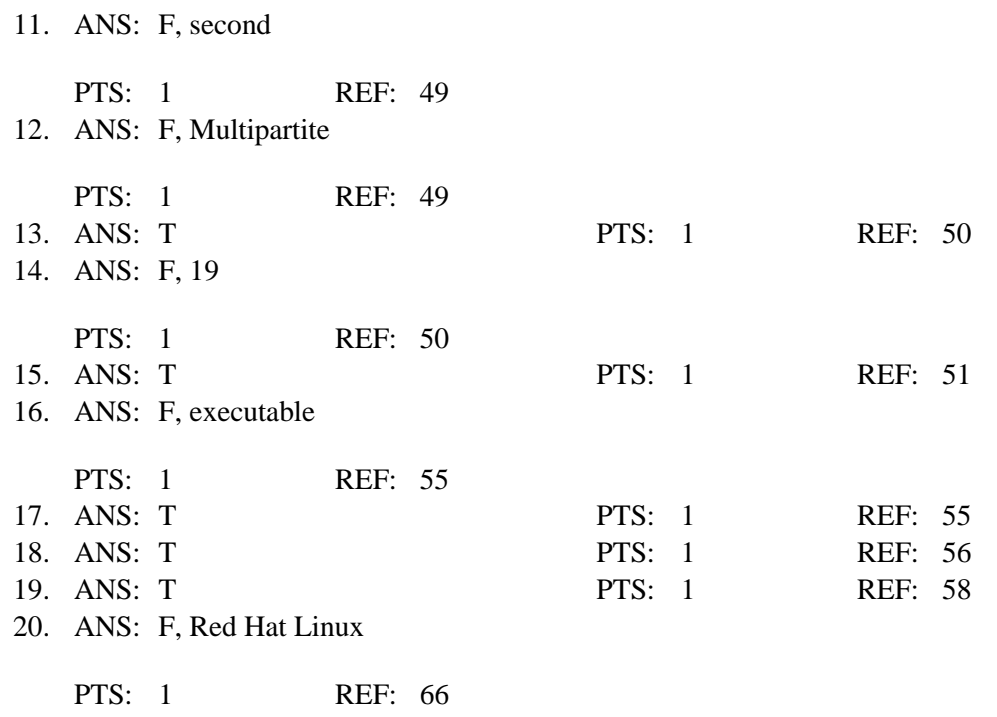

# **MULTIPLE CHOICE**

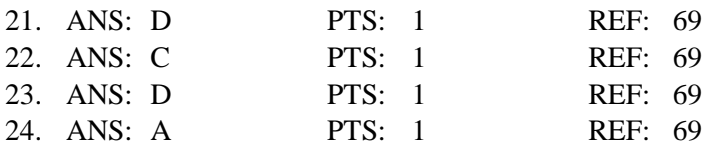

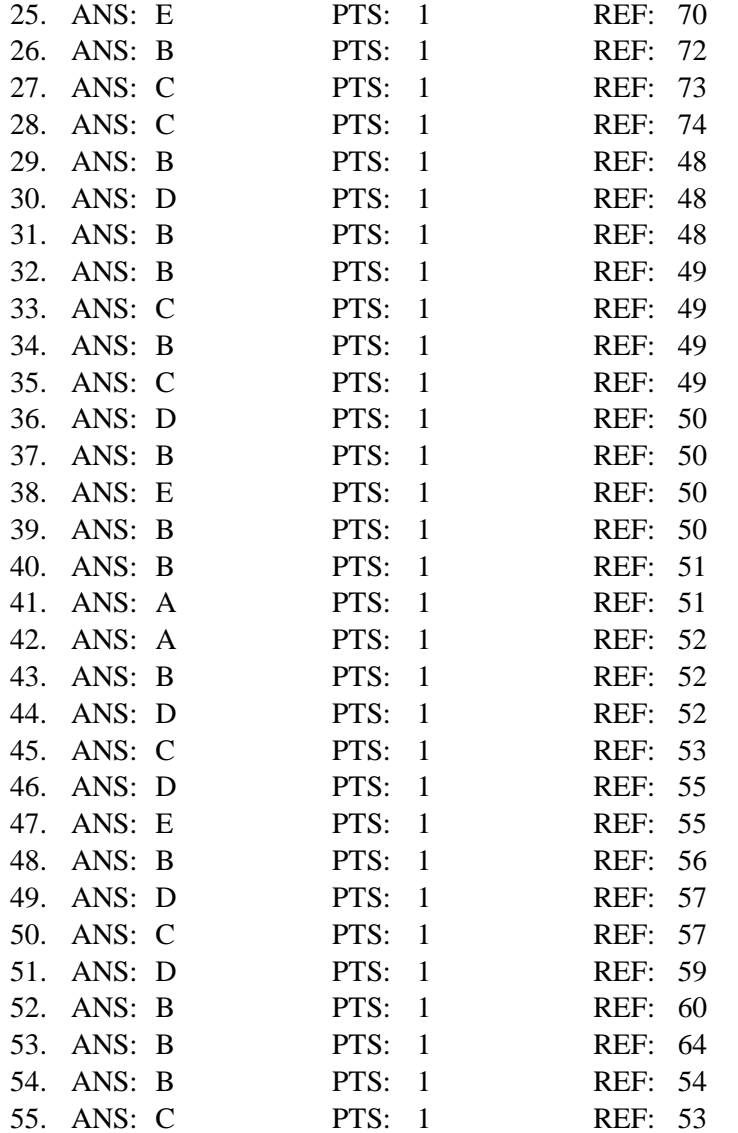

# **YES/NO**

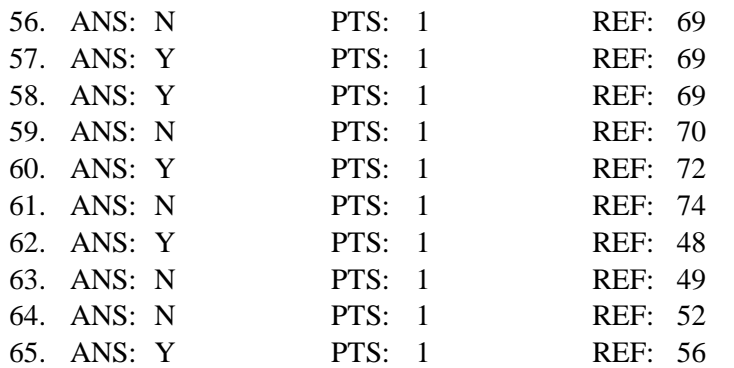

# **COMPLETION**

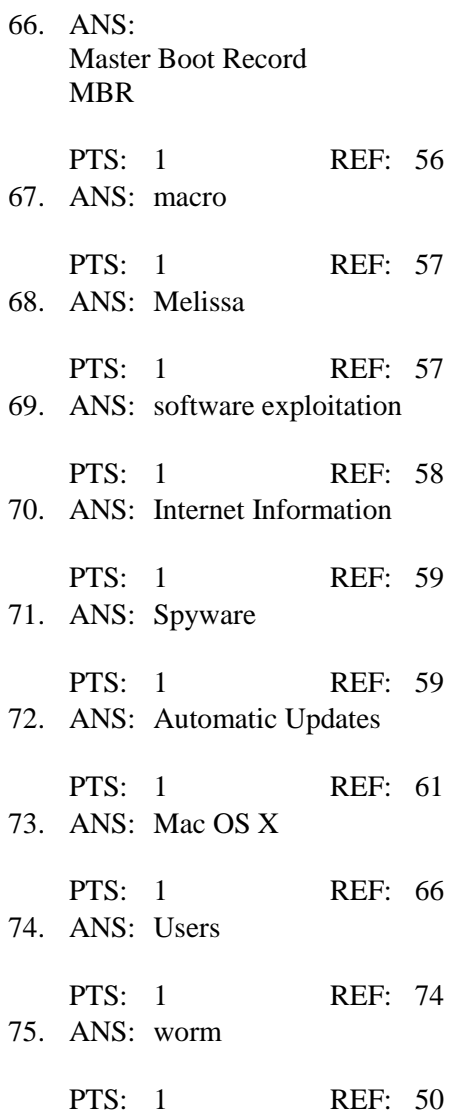

#### **MATCHING**

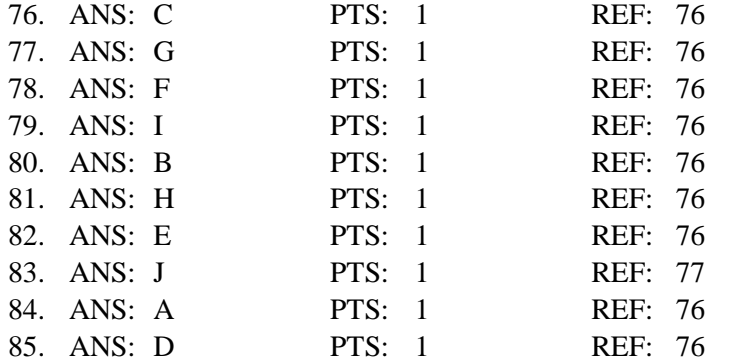

# **SHORT ANSWER**

#### 86. ANS:

- 1. Boot or partition sector
- 2. File infector
- 3. Macro
- 4. Multipartite

PTS: 1 REF: 49

- 87. ANS:
	- 1. Armored
	- 2. Polymorphic
	- 3. Stealth
	- 4. Companion

PTS: 1 REF: 49

88. ANS:

A virus that is designed to delete or damage files, stop normal workflow, or cause problems for users of computer or network systems.

PTS: 1 REF: 50

89. ANS:

A virus that replicates but does not inflict harm on a computer. Some benign viruses actually start as a test to determine the ability of a program or executable code block to replicate. These viruses are sometimes used by attackers to test a certain aspect of their program code before unleashing an actual attack. Benign viruses may also start when test code goes beyond the laboratory is used by those learning to write or test software intended to stop viruses. Even though a benign virus does no physical harm, it still may disturb or concern the user.

# PTS: 1 REF: 50

- 90. ANS:
	- 1. Executable methods
	- 2. Boot and partition sector methods
	- 3. Macro methods
	- 4. E-mail methods
	- 5. Software exploitation
	- 6. Spyware

PTS: 1 REF: 54

91. ANS:

Any eight of the following:

- 1. .exe (for Windows and NetWare systems)
- 2. .com (for Windows and NetWare systems)
- 3. .bat (for Windows and NetWare systems)
- 4. .bin (for Windows, NetWare, and Mac OS systems)
- 5. .btm (for Windows systems)
- 6. .cgi (for Windows, UNIX/Linux, NetWare, and Mac OS systems)
- 7. .pl (for UNIX/Linux systems, including Mac OS)
- 8. .cmd (for Windows and NetWare systems)
- 9. .msi (for Windows systems)
- 10. .msp (for Windows systems)
- 11. .mst (for Windows systems)
- 12. .vb and .vbe (for Windows and NetWare systems)
- 13. .wsf (for Windows systems)

PTS: 1 REF: 55

92. ANS:

1. The computer finds the MBR.

2. The instructions in the MBR enable it to locate the Master Partition Boot Sector of the active partition (the partition from which a system boots).

3. Instructions, sometimes called the boot loader, in the Master Partition Boot Sector locate and start the computer's operating system.

PTS: 1 REF: 56

93. ANS:

Any five of the following:

- 1. DNS services
- 2. Newly developed or enhanced services
- 3. Network services and applications
- 4. E-mail and messaging services and applications
- 5. Internet services and applications
- 6. Remote access services
- 7. Database systems
- 8. Buffer overflow handling

PTS: 1 REF: 58

- 94. ANS:
	- 1. Installing updates
	- 2. Viewing what is loaded when a system is booted
	- 3. Using malicious software scanners
	- 4. Using digital signatures for system and driver files
	- 5. Backing up systems and creating repair disks
	- 6. Creating and implementing organizational policies

PTS: 1 REF: 60

95. ANS:

Any seven of the following:

- 1. Scans memory and removes viruses
- 2. Continuous memory scanning
- 3. Scans hard and floppy disks and removes viruses
- 4. Scans all known file formats, including zipped or compressed files
- 5. Scans HTML documents and e-mail attachments
- 6. Automatically runs at a scheduled time you specify
- 7. Manual run option
- 8. Detects known and unknown malicious software
- 9. Updates for new malicious software
- 10. Scans files that are downloaded from a network or the Internet
- 11. Use of protected or quarantined zones for downloaded files so that they can be automatically scanned in a safe location before they are used

PTS: 1 REF: 67